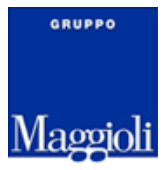

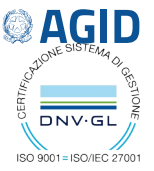

# **Affidamento del Servizio di conservazione digitale a Maggioli spa, [Conservatore accreditato AgID](https://cloud.italia.it/marketplace/service/319)**

**Modulo di richiesta di attivazione o variazione del servizio**

## *Istruzioni di compilazione*

- ➔ **Salvare in locale il Modulo PDF** [salva con nome] **e compilarlo con [AdobeReader .](https://get.adobe.com/it/reader/)**
- ➔ **Sopra ogni box da compilare è riportata la relativa descrizione**.
- ➔ **A fine compilazione salvare e sottoscrivere in digitale il Modulo.**
- **→**Il modulo e gli eventuali allegati sono sempre compilati e sottoscritti in digitale<sup>1</sup> a cura del [RdC](#page-1-0), il **[Responsabile di conservazione](#page-1-0)** del Committente, Soggetto Produttore (SP) Titolare dei dati da conservare.
- ➔ **Il modulo compilato e sottoscritto e gli eventuali allegati sono da trasmettere a mezzo PEC a** [conservatore@maggioli.legalmail.it](mailto:conservatore@maggioli.legalmail.it) e [conservazione@maggioli.it](mailto:conservazione@maggioli.it) a cura del RdC.

#### ➔ **Nelle Richieste di NUOVA ATTIVAZIONE**

- ➢ tutte le informazioni richieste sono da considerarsi obbligatorie, tranne quelle dov'è specificato *facoltativo* (c.d. se necessario) o *opzionale* (c.d. se richiesto in offerta);
- ➢ in TIPO DI RICHIESTA, SEZIONE 1, indicare "Nuova Attivazione";
- ➢ allegare ordine o determina e una copia del [Manuale di conservazione di Maggioli spa](https://conservazione.maggioli.it/Documentazione/) sottoscritto in digitale dal [Responsabile di conservazione](#page-1-0) del Soggetto Produttore (il Committente).
- → Nelle Richieste di ESTENSIONE dell'Affidamento [durata, spazio / SLOT GB, Classi, Utenti]
	- ➢ compilare la [SEZIONE 1](#page-1-1) inserendo i riferimenti al nuovo ordine;
	- ➢ in TIPO DI RICHIESTA indicare "Estensione -" e completare a scelta tra [Durata, SLOT, Classi, Utenti];
	- ➢ Compilare la SEZIONE relativa al tipo di richiesta [[Limiti,](#page-5-0) [Classi,](#page-3-0) [Utenti\]](#page-2-1) e [SEZIONE 5;](#page-6-0)
	- ➢ allegare relativo nuovo ordine o determina.
- → Per comunicare VARIAZIONI nelle nomine interne al SP
	- ➢ compilare per intero [SEZIONE 1](#page-1-1), [SEZIONE 2](#page-2-0) e [SEZIONE 5](#page-6-0);
	- ➢ in caso di variazione del RdC, allegare una copia del [Manuale di conservazione di Maggioli spa](https://conservazione.maggioli.it/Documentazione/) sottoscritto in digitale dal [Responsabile di conservazione](#page-1-0) del SP.

**N.B. : Ogni variazione** nelle nomine interne del Cliente o al trattamento da applicare ai dati oggetto del servizio ed alle informazioni in essi contenute, dev'essere tempestivamente comunicata al Conservatore via PEC entro 30 giorni dall'avvenuta variazione

Per ogni dubbio contattare l'assistenza tecnica scrivendo a [help.conservazionedigitale@maggioli.it](mailto:help.conservazionedigitale@maggioli.it).

tel. 0541 628111 fax 0541 622100 maggiolispa@maggioli.it www.maggioli.it

Iscritta al Registro delle Imprese di Rimini · R.E.A. n. 219107 C.F. 06188330150 P. IVA 02066400405

Capitale sociale: Euro 2.215.200 interamente versato

<span id="page-0-0"></span><sup>1</sup> **(c.d. firma digitale)** si intende l'apposizione della firma digitale qualificata del Responsabile di conservazione dell'Organizzazione committente o del Legale rappresentante

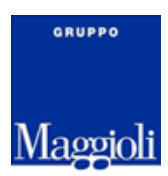

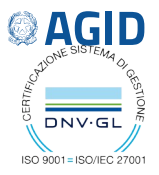

## <span id="page-1-1"></span>**SEZIONE 1 : Oggetto del Servizio**

**Il Servizio di conservazione digitale** oggetto del presente modulo di affidamento riguarda le attività previste dal *DPCM 13 novembre 2014 e s.m.i,* secondo quanto indicato dall'articolo 5, comma 3, del DPCM 3/12/2013.

Luogo : **Data:** 

**L'affidatario del servizio**, Maggioli spa, Soggetto Conservatore accreditato, opera tramite i suoi responsabili secondo le modalità descritte nel [Manuale di conservazione di Maggioli spa](https://conservazione.maggioli.it/Documentazione/) ed esclusivamente per i flussi documentali indicati nel presente modulo.

#### **Questa richiesta è inviata a Maggioli spa in riferimento all'affidamento del servizio in oggetto, così determinato:**

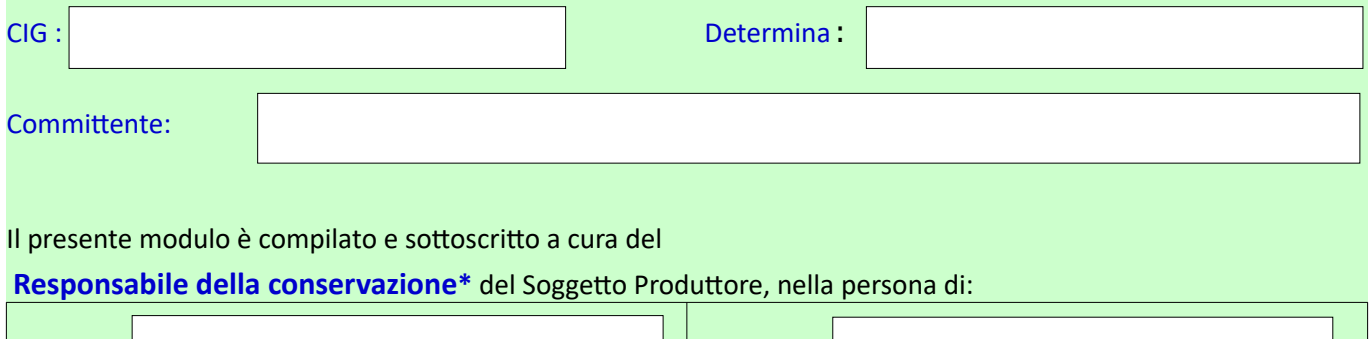

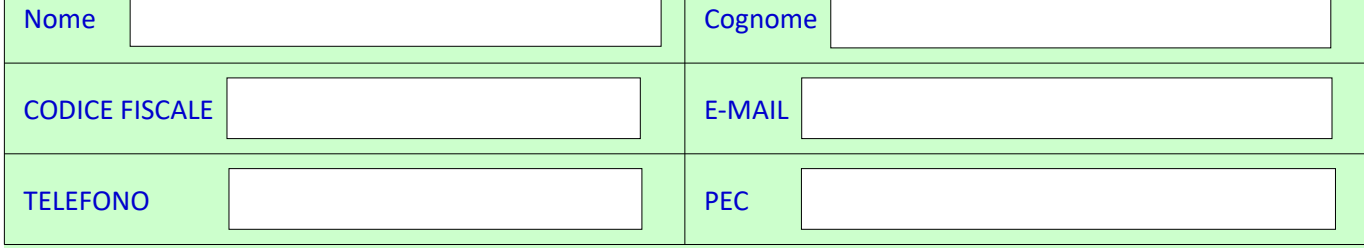

<span id="page-1-0"></span>*\*Il Responsabile della Conservazione (RdC) è il riferimento presso in soggetto affidante per le attività correlate all'esibizione dei dati conservati, è il 1° Utente registrato ed autorizzato ad accedere agli archivi digitali di deposito dell'Ente presso il Conservatore. Nella Pubblica Amministrazione è necessariamente un soggetto interno alla AOO di riferimento: in mancanza di una nomina specifica devono essere riportati i dati del legale rappresentante del SP. Sono intestate al RdC tutte le utenze applicative necessarie al Sistema Versante indicato.*

### **Soggetto Produttore**(**SP, Titolare dei dati da conservare):**

è necessario compilare un modulo per ogni Ente/AOO/Sistema Versante

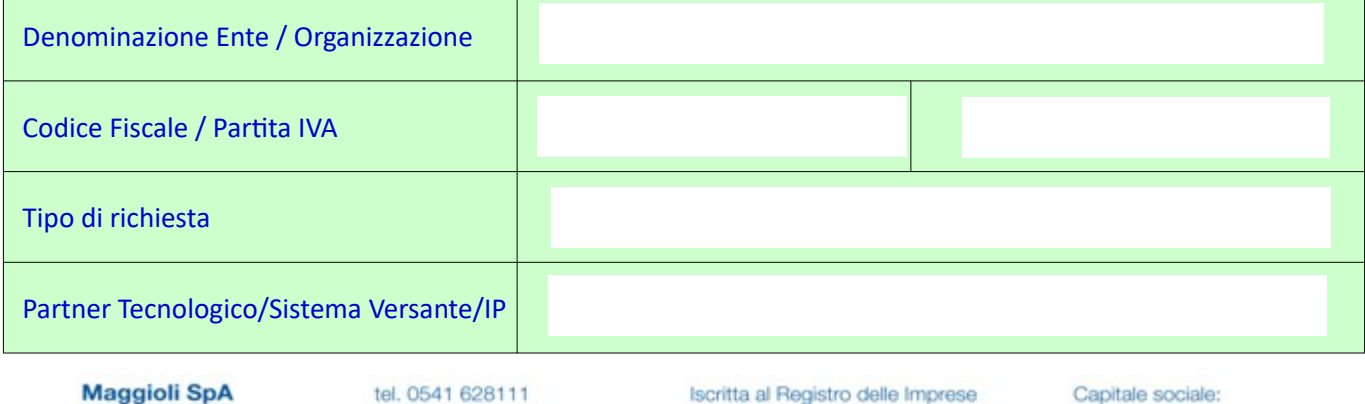

via del Carpino, 8 47822 Santarcangelo di Romagna (RN)

fax 0541 622100 maggiolispa@maggioli.it www.maggioli.it

di Rimini · R.E.A. n. 219107 C.F. 06188330150 P. IVA 02066400405

Euro 2.215.200 interamente versato

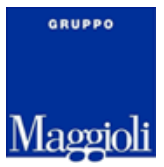

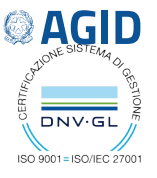

3

## <span id="page-2-0"></span>**SEZIONE 2 : Nomine interne, incaricati**

Nel [Manuale di conservazione di Maggioli spa](https://conservazione.maggioli.it/Documentazione/) è riportata la matrice (RACI) dei rispettivi ruoli e delle Responsabilità individuate per il Servizio.

**Il Responsabile della conservazione\* del Soggetto Produttore**, **Titolare** dei dati conservati, individua, identifica, nomina ed incarica i propri referenti e responsabili interni, opportunamente formati ed informati, autorizzandoli all'accesso ai dati relativi alla conservazione in base alle specificità del ruolo ricoperto.

Il conservatore si riserva di contattare i riferimenti indicati per verificare o correggere i dati forniti. Gli utenti indicati riceveranno, contestualmente all'attivazione del servizio, le proprie credenziali personali di accesso all'interfaccia web, dove potranno tra l'altro verificare la correttezza dei dati indicati in fase di attivazione.

**Produttore** (Obbligatorio): È il **Responsabile della gestione documentale** (dpr 445/2000) ed è responsabile di tutti i documenti informatici del SP, dalla loro formazione, fino al versamento in conservazione. Riceve le notifiche dei processi attivati sul Sistema. In mancanza di una nomina specifica vanno riportati i dati del legale rappresentante del Cliente (Presidente, Sindaco, Capo, ecc).

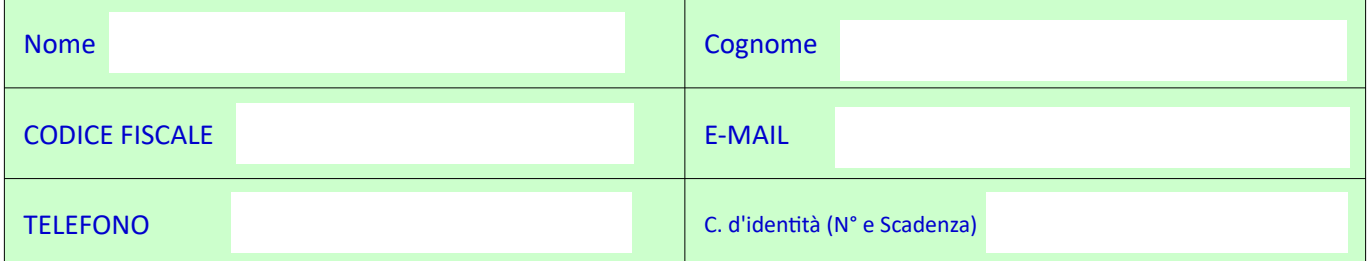

**Riferimento Tecnico** (secondo utente, incluso, facoltativo): Supporta il Produttore nelle attività legate al Versamento in conservazione e successivi controlli. Se indicato, riceverà le notifiche dei processi attivati, al posto del Produttore e, **come suo vicario**, potrà interfacciarsi al Conservatore per questioni di carattere tecnico.

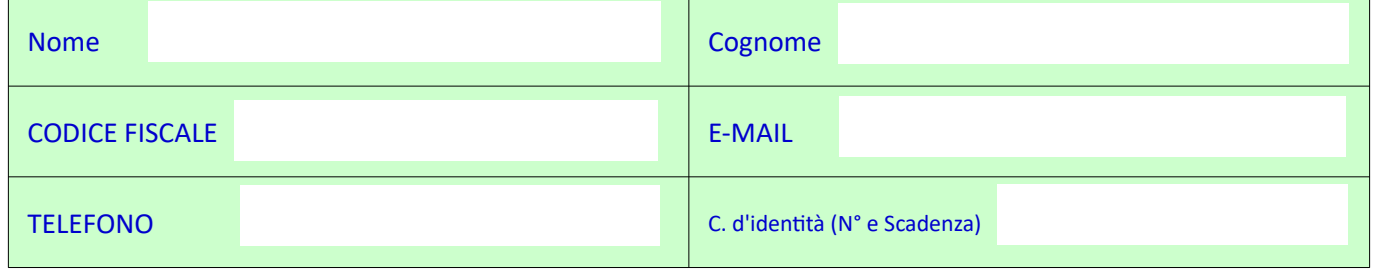

<span id="page-2-1"></span>**Altri Utenti (opzionali):** se previsto in offerta il **Responsabile della Conservazione del Soggetto Produttore** può decidere di nominare dei suoi "utenti delegati", autorizzati per l'accesso all'archivio di conservazione digitale. Utente 3 Utente 4

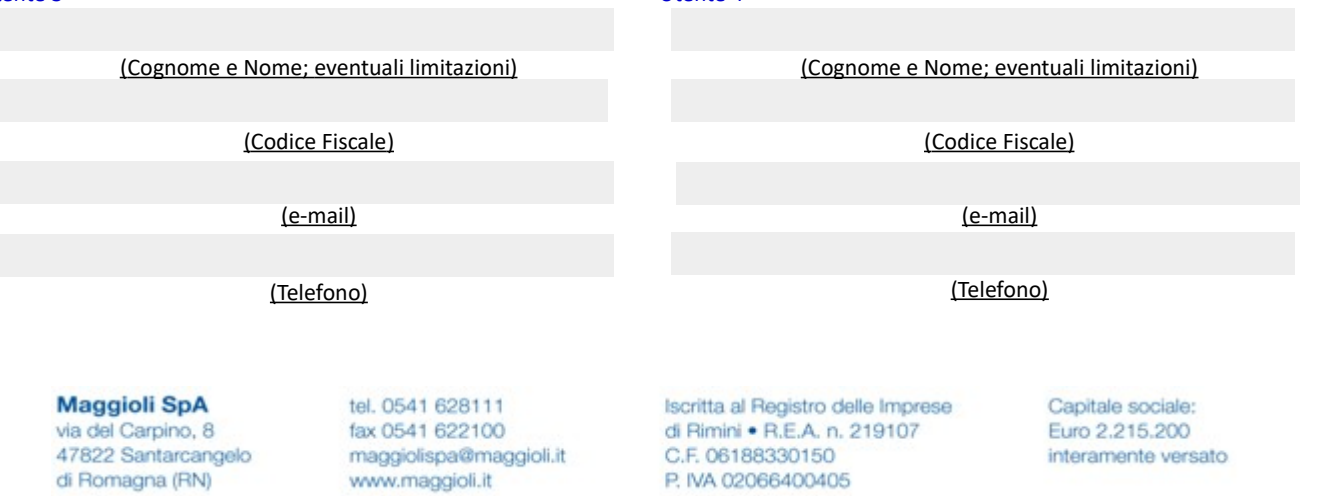

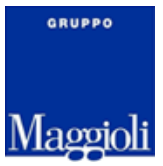

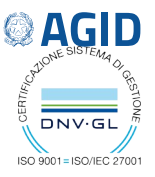

## <span id="page-3-0"></span>**SEZIONE 3 : Classi e Flussi documentali**

#### **Il presente affidamento è limitato ai flussi documentali previsti in offerta.**

I flussi generati e destinati alla conservazione si concretizzano in Unità Documentali (documenti e fascicoli informatici), che si sviluppano in Procedimenti, Serie o Fascicoli e sono raccolti per Descrizione Archivistica, come descritto nel manuale di conservazione di Maggioli spa.

**I dati conservati sono resi ricercabili utilizzando le chiavi principali di registrazione in gestione corrente** a seconda del flusso attivato (es. segnatura per il protocollo generale), quindi: classificazione, fascicolo, numero e data di registrazione.

La classificazione di documenti (titolario) in gestione corrente è l'indice primario attraverso il quale consultare i dati sottoposti a conservazione digitale; i documenti sono trasmessi in conservazione quando sono resi immodificabili ovvero considerati consolidati nell'iter di gestione documentale dell'Ente affidatario.

È possibile attivare i versamenti automatici in conservazione previsti in offerta per ogni flusso di gestione documentale opportunamente digitalizzato in gestione corrente; è altresì possibile per gli utenti abilitati arricchire i dati conservati in ogni descrizione archivistica attivata, accedendo tramite portale web e aggiungendo altri documenti secondo le necessità dell'Ente affidante.

#### *Indicare tutte le tipologie documentali previste in offerta e coperte dal relativo ordine d'acquisto.* **FLUSSO (SERIE,REPERTORIO,...) AliasDA[2](#page-3-1)** *PERIODO<sup>3</sup> SCARTO<sup>4</sup>* **Protocollo Generale AAGG-PG-DOCUMENTI** dall'anno retention **Registri giornalieri di protocollo AAGG-PG-REGISTRI** dall'anno dall'anno retention **Deliberazioni AAGG-ATTI-DELIBERAZIONI** dall'anno retention **Determinazioni AAGG-ATTI-DETERMINAZIONI** dall'anno retention **Decreti AAGG-ATTI-DECRETI** dall'anno retention **AAGG-ATTI-LIQUIDAZIONI** dall'anno retention **Provvedimenti Amministrativi AAGG-ATTI-PROVVEDIMENTI** dall'anno retention **Ordinanze AAGG-ATTI-ORDINANZE** dall'anno *retention* **AAGG-ATTI-AMMINISTRATIVI** dall'anno retention **AAGG-RD-REPERTORI** dall'anno retention dall'anno retention **Contratti Contratti AAGG-RD-CONTRATTI** dall'anno retention 0, perenne 0, perenne 0, perenne 0, perenne 0, perenne 0, perenne 0, perenne 0, perenne 0, perenne 0, perenne 0, perenne

<span id="page-3-1"></span>2 DESCRIZIONE ARCHIVISTICA - Nel Manuale di conservazione sono riportati tutti i dettagli delle Descrizioni Archivistiche e di tutti i flussi documentali supportati dal Servizio, inclusi gli SLA e le configurazioni applicabili.

**Lotti di fatture non protocollati AAGG-RD-FATTUREPA** dall'anno *retention* 

- 3 PERIODO DA: indica il perimetro temporale di riferimento per i dati oggetto dell'affidamento per il flusso di conservazione specifico. Il SP invia in conservazione i dati da lui prodotti/registrati (DATA\_REGISTRAZIONE) a far data dall'inizio del "Periodo", fino a CESSAZIONE del rapporto con il conservatore.
- 4 RETENTION, MANTENIMENTO E SCARTO: valido all'interno del periodo e del perimetro dell'affidamento. Conservazione perenne, illimitata per impostazione predefinita; se indicata diversamente, attiva la procedura di selezione e scarto prevista nel manuale di conservazione di Maggioli spa. La procedura di selezione e scarto, anche se automatizzata prevede ed è sempre vincolata all'azione utente (SP) e all'approvazione della Sopraintendenza Archivistica di competenza.

**Maggioli SpA** via del Carpino, 8 47822 Santarcangelo di Romagna (RN)

tel. 0541 628111 fax 0541 622100 maggiolispa@maggioli.it www.maggioli.it

Iscritta al Registro delle Imprese di Rimini · R.E.A. n. 219107 C.F. 06188330150 P. IVA 02066400405

Capitale sociale: Euro 2.215.200 interamente versato

4

0, perenne

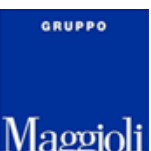

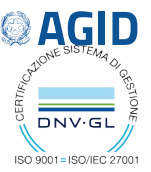

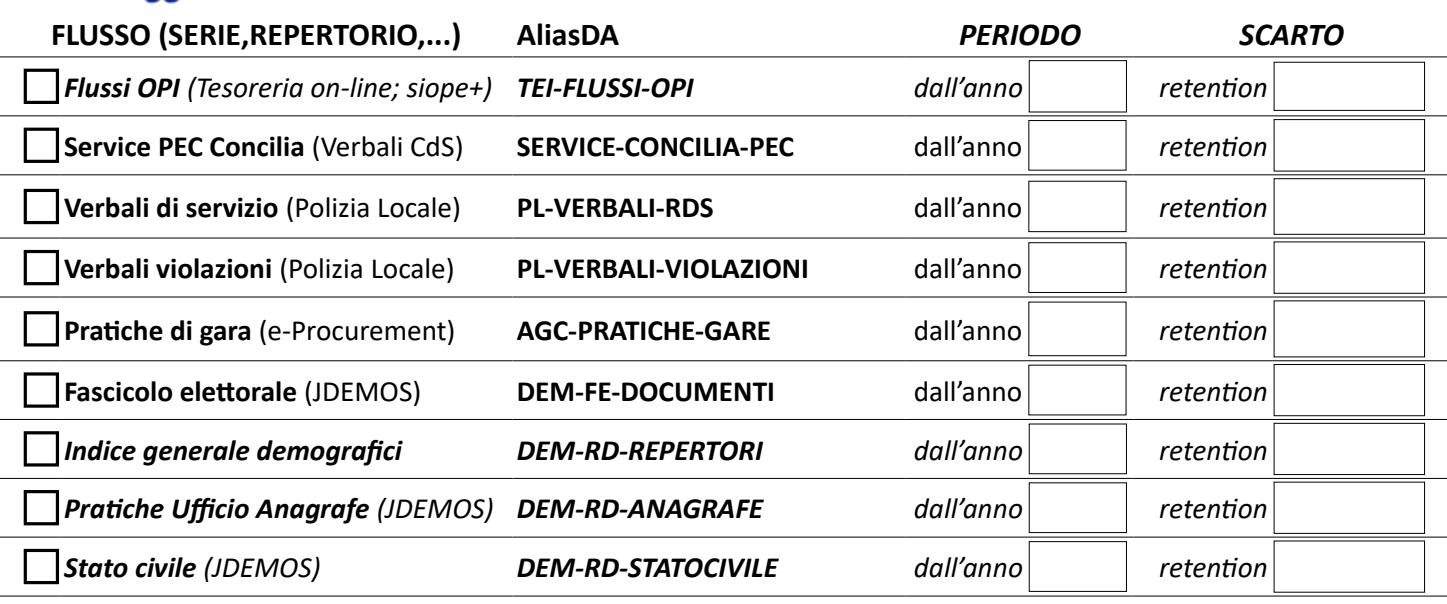

Riportare qui sotto eventuali altri flussi richiesti, personalizzati (custom, ad hoc, ecc…), non previsti dalle integrazioni applicative già disponibili e offerte dai Sistemi di Maggioli spa.

 *Altro:*

**Il Responsabile della gestione documentale del Soggetto Produttore verifica l'esito degli invii in conservazione, a garanzia del corretto instradamento dei flussi previsti e del loro completo a corretto trasferimento in conservazione.**

 **Note**:

In caso sia necessario limitare la visualizzazione o la conservazione ad alcune tipologie documentali è necessario prevedere in fase di elaborazione dell'offerta utenze o archivi dedicati, riportando in questo campo le configurazioni richieste.

**Il Conservatore attiverà le descrizioni archivistiche richieste e gli automatismi correlati**, **come indicato nel manuale di conservazione in vigore**, sottoscritto dal SP, e solo dopo aver verificato la coerenza tra i dati riportati nel presente modulo e l'ordine ricevuto. In caso di discrepanza tra le informazioni ricevute, il Conservatore non potrà procedere con l'evasione della richiesta. Il Conservatore si riserva di sospendere l'erogazione del Servizio, dandone pronta comunicazione al Cliente, in caso di ricezione di flussi di elaborazione non conformi alla presente richiesta e a quanto riportato nel Manuale di conservazione o nelle specifiche tecniche condivise.

**Maggioli SpA** via del Carpino, 8 47822 Santarcangelo di Romagna (RN)

tel. 0541 628111 fax 0541 622100 maggiolispa@maggioli.it www.maggioli.it

Iscritta al Registro delle Imprese di Rimini · R.E.A. n. 219107 C.F. 06188330150 P. IVA 02066400405

Capitale sociale: Euro 2.215.200 interamente versato

5

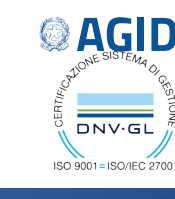

## <span id="page-5-0"></span>**SEZIONE 4 : Limiti e Trattamento dati**

GRUPPO

Maggioli

Come soggetto esterno accreditato ai sensi dell'art. 44-bis c.1 del Codice dell'Amministrazione Digitale, il conservatore opera per l'incarico ricevuto nelle le modalità descritte nel manuale di conservazione di Maggioli spa, sottoscritto per accettazione dal Responsabile alla conservazione del Soggetto Produttore, ed in base alle eventuali ulteriori disposizioni concordate con il SP.

In caso di difformità dall'ordine o dall'offerta concordata, mancanza o incompletezza delle informazioni richieste o impossibilità di contattare i riferimenti indicati, il conservatore non potrà dar seguito all'attivazione del servizio e la proposta di affidamento inevasa si potrà considerare rigettata e decaduta dopo 20 giorni lavorativi dalla trasmissione mezzo PEC della documentazione completa richiesta.

**Responsabile esterno al trattamento**: *Maggioli spa sede legale in Santarcangelo di Romagna (RN) - Via del Carpino, 8 iscritta al Registro delle Imprese di Rimini al n. 06188330150, al R.E.A. di Rimini al n. 219107, C.F. 06188330150 e Partita IVA 02066400405, nella persona del legale rappresentante Dott. Paolo Maggioli.*

**Responsabile del servizio di conservazione**: Dott. Mauro Villa

**LUOGO DEL TRATTAMENTO Primario:** Maggioli spa - Mantova - Via Taliercio, 3 **LUOGO DEL TRATTAMENTO Backup:** Maggioli spa - Santarcangelo di Romagna - via Emilia, 1555 **SCOPO DEL TRATTAMENTO:** Conservazione digitale di documenti e fascicoli generici **TIPO DI DATI TRATTATI:** Tutti i tipi di dati personali, compresi quelli particolari **DURATA DEL TRATTAMENTO e INDICAZIONE DEI DATI TRATTATI:**

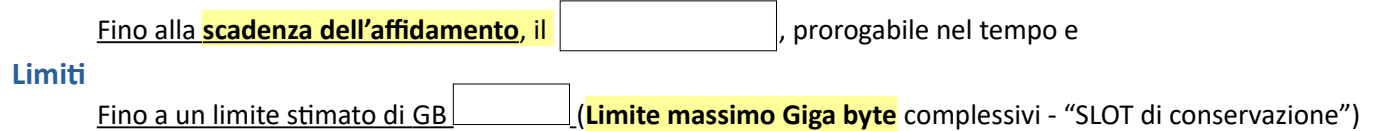

L'accesso ai dati conservati è consentito per Maggioli spa al solo personale autorizzato, come indicato nel Manuale di conservazione, alle persone indicate dal Responsabile di conservazione in questo modulo e all'Autorità competente che ne dovesse fare richiesta a giusto titolo (in caso il soggetto Produttore sarà successivamente e tempestivamente avvertito via email).

**L'affidamento del Servizio di conservazione digitale** descritto nel Manuale di conservazione di Maggioli spa prevede l'estensione del periodo del trattamento oltre la data di fine affidamento per consentire l'esecuzione di particolari procedure previste e dettagliate nel Manuale stesso.

**Maggioli SpA** via del Carpino, 8 47822 Santarcangelo

di Romagna (RN)

tel. 0541 628111 fax 0541 622100 maggiolispa@maggioli.it www.maggioli.it

Iscritta al Registro delle Imprese di Rimini · R.E.A. n. 219107 C.F. 06188330150 P. IVA 02066400405

Capitale sociale: Euro 2.215.200 interamente versato

6

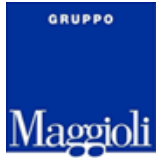

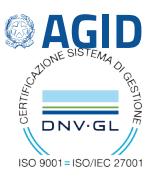

## <span id="page-6-0"></span>**SEZIONE 5 : Note finali**

Il Conservatore potrà richiedere l'invio di ulteriore documentazione ad integrazione del presente modulo, ovvero procedere immediatamente all'attivazione del Servizio. Il perfezionamento del contratto si determina con la notifica ai titolari delle loro credenziali personali di accesso.

**Ogni variazione** ai dati inseriti in questo modulo sarà trasmessa tempestivamente, entro 30 giorni, via PEC direttamente al conservatore, all'indirizzo conservatore@maggioli.legalmail.it.

#### Con l'attivazione del servizio,

**il Conservatore assume i ruoli di Responsabile esterno al trattamento dei dati personali e Responsabile del servizio di conservazione;**

**il Cliente viene identificato come Soggetto Produttore** (**SP**) o Aggregazione di Soggetti Produttori (come nel caso di Consorzi, Unioni di Comuni, Associazioni, ecc).

**Per la cessazione del rapporto** è possibile prendere contatto con il proprio riferimento commerciale Maggioli e darne opportuna comunicazione mezzo PEC a [conservatore@maggioli.legalmail.it](mailto:conservatore@maggioli.legalmail.it).

Ogni SP, in attesa di completare l'iter amministrativo di rinnovo dell'affidamento, può richiedere fino a 3 proroghe sulla data di scadenza; ogni proroga porta ad una estensione dell'affidamento di massimo 3 mesi, da perfezionare con successivo ordine di adeguamento e rinnovo.

**I dati conservati sono eliminati dal sistema, compatibilmente con i tempi tecnici del conservatore, dopo 6 mesi dalla scadenza ovvero dalla data di cessazione del rapporto**:

 il SP deve provvedere a richiedere/eseguire un'esportazione dei dati conservati, prima di tale termine; in ogni caso, successivamente, il Conservatore non è più autorizzato, ne obbligato ad alcun titolo, al mantenimento in archivio dei dati oggetto del servizio.

**Il conteggio dei dati conservati** è calcolato all'ingresso dei dati nel sistema di conservazione e scalato dallo SLOT richiesto (**Limite massimo Giga byte**) solo a conservazione completata. L'eventuale accoglimento di una "**Richiesta di annullamento di PdA**", da inoltrare come indicato nel manuale di conservazione, non comporta un ricalcolo dello spazio di conservazione utilizzato.

 Il sottoscritto dichiara sotto propria responsabilità di conoscere ed approvare quanto riportato nel Manuale di conservazione di Maggioli spa, nell'ultima versione disponibile alla data di sottoscrizione all'indirizzo https://conservazione.maggioli.it/Documentazione/

 Autorizzazione al trattamento dei dati personali: Il sottoscritto dichiara di aver preso visione dell'Informativa resa da Maggioli Spa, disponibile all'indirizzo https://conservazione.maggioli.it/Documentazione e di averne dato visione a tutti gli interessati coinvolti, ai sensi dell'Art. 13 D.Lgs. 196/03, di rilasciare il proprio consenso al trattamento dei dati personali per le finalità previste e di essere consapevole che in mancanza di rilascio del consenso a tale trattamento potranno trovare applicazione le disposizioni indicate nella predetta Informativa. Allo scopo di rendere più agevole la prosecuzione del rapporto, la presente autorizzazione si intende già valida anche per l'invio da parte del Conservatore di comunicazioni e offerte commerciali relative al servizio di conservazione digitale a norma e prodotti correlati

*Il sottoscritto dichiara di agire in nome e per conto del Committente, secondo nomina ricevuta.*

*Documento sottoscritto mediante l'apposizione di firma digitale*

**Maggioli SpA** via del Carpino, 8 47822 Santarcangelo di Romagna (RN)

tel. 0541 628111 fax 0541 622100 maggiolispa@maggioli.it www.maggioli.it

Iscritta al Registro delle Imprese di Rimini · R.E.A. n. 219107 C.F. 06188330150 P. IVA 02066400405

Capitale sociale: Euro 2.215.200 interamente versato